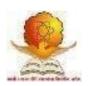

# SWAMI RAMANAND TEERTH MARATHWADA UNIVERSITY, NANDED [M.S.]

Faculty of Commerce and Management
Revised Curriculum based on the
Choice Based Credit System (CBCS Pattern)
w.e.f. 2019-20

Name of the Programme:

**Bachelor of Commerce (Computer Application)** 

Programme Code: B.Com. (CA) at

**Dayanand College of Commerce, Latur** 

**Curriculum of** 

# B.Com. First Year (CA) Effective from Academic Year 2019-2020

| Class   | Semester     | Subject<br>Code | Subject                                       | Continuous<br>Assessment<br>(CA) |    | Total<br>Marks | Total<br>Credit |
|---------|--------------|-----------------|-----------------------------------------------|----------------------------------|----|----------------|-----------------|
| B.com I | Semester -I  | CA- I           | Basic of Computer<br>and Office<br>Automation | 25                               | 75 | 100            | 4               |
|         |              | CA- II          | E-Business                                    | 25                               | 75 | 100            | 4               |
|         | Semester -II | CA- III         | Programming in C                              | 25                               | 75 | 100            | 4               |
|         |              | CA- IV          | Web Page Designing                            | 25                               | 75 | 100            | 4               |

| Name of the Programme | B.Com (CA)                               |  |
|-----------------------|------------------------------------------|--|
| Semester              | I Semester                               |  |
| Name of Course        | Basics of Computer and Office Automation |  |
| Course Code           | CA-I                                     |  |
| Total Periods         | 54                                       |  |

# Objective of the paper;

- To enhance the computer literacy among the students.
- To gain the basic knowledge of computer and its peripherals.
- Give students an in-depth understanding of creating document, calculate the data & analyze it.

# **Course inputs**;

#### 1. Fundamentals of computer systems

10 Periods

Introduction: (Basic structure, ALU, Memory, CPU, I/O Devices), Generation of Computer. Classification of Computer: (Micro, Main frame, Super computer, PC, Server, Workstation) Characteristics & Features of computer. Types of programming languages, Machine languages, Assembly languages, High level languages

# 2. Data Representation and I/O Devices, Memory

12 Periods

BIT, BYTE, WORD. Introduction to Number system: Binary, Octal, Decimal and Hexadecimal conversation from one Number system to another number system, Keyboard, mouse, touch screen, scanning devices, bar code reader CRT, DVD, Web Camera Modem Types of Memory (Primary & secondary) RAM ROM, PROM, EPROM Secondary Storage Devices (FD, CD, HD, Pen Drive, DVD)

#### 3. Introduction to Ms-DOS and Ms-Windows

12Periods

What is Dos, File and Directory, Study of Internal & External Commands of MS-DOS? Types of Files, Configuration of Dos (Config.sys), Batch File Concept & Study of Autoexec.bat File, Booting procedure of DOS, What is Window O.S., History, What is GUI & Windows Concepts of toolbars, menu Title bar, control Dialogue box status bar message box and mouse Operations, and File manager

#### 4. Word Processing Tool

10 Periods

Menus, Shortcut Menus, Toolbars, Customizing Toolbars, Creating & Opening, Saving, Renaming Documents, Working On multiple documents, Typing & Inserting, Selecting, Deleting Text, undo, formatting toolbar, Insert table button, Draw a table, Inserting rows & columns, moving and Resizing a table, Tables and Borders toolbar, table Properties, Autocorrect, Spelling and grammar check, Synonyms, Thesaurus. Page margins, Page size & Orientation, Headers and Footers, page members, print preview and printing, Paragraph attributes, moving, copying & Pasting text,The Clipboard, Columns, Drop Caps. Formatting printer

Spreadsheet basics, Adding & Renaming Worksheets, the standard toolbar, Opening, Saving, Closing And more (Moving through cells), adding Worksheet rows & columns, Selecting cells, moving & Copying cells, Formatting toolbars, format cells, Formulas & Function, Charts, Char wizard, Header & Footer, Page numbers print Preview, print, editing a graph

### **Reference books**

Fundamental of Computers -V. Raja Raman Peter Norton's Introduction to computers-Peter Norton's Fundamental of computer-Bechkar & Sontake Microsoft Office 2002 By Complete (BPB)

| Name of the Programme | B.Com (CA) |
|-----------------------|------------|
| Semester              | I Semester |
| Name of Course        | E-Business |
| Course Code           | CA-II      |
| Total Periods         | 54         |

### **Objective of the paper;**

- Give students an in-depth understanding electronic business.
- To creating effective & interactive Web based system.
- To Understand the Web security and e-payment.

# **Course inputs:**

# 1: Introduction to E-Business

10 Periods

Making Functional Areas E-Business Enabled: Value chain and supply chain, inter and intra organizational business processes, ERP

# 2: Making Functional Areas E-Business Enabled :

10 Periods

E-Procurement, Making Functional Areas E-Business Enabled : E-marketing, E-Selling, E-Supply Chain Management

### **3:** Technologies for E-Business:

10 Periods

Internet and Web based system, Technologies for E-Business: Security and payment systems

#### 4: Technologies for E-Business:

12 Periods

Supply chain integration technologies (EDI, RFID, Sensors, IoT, GPS, GIS) Technologies for E-Business: Supply chain integration technologies (Web services and cloud)

### **5:** Decision Support in E-Business:

12 Periods

Web analytics, Decision Support in E-Business: Customer behavior modeling Decision Support in E-Business, Auctions, Decision Support in E-Business: Recommender systems

#### Reference Books

- 1. Management Information Systems: Managing the Digital Firm, Laudon and Laudon, Pearson
- 2. Scaling for E-Business, Menasce & Almeida, PHI
- 3. eBusiness & eCommerce Managing the Digital Value Chain, Meier & Stormer, Springer
- 4. eBook is available in springerlink.com
- 5. Some reference books, Internet Resources, and Research Papers

| Name of the Programme | B.Com (CA)       |
|-----------------------|------------------|
| Semester              | II Semester      |
| Name of Course        | Programming in C |
| Course Code           | CA-III           |
| Total Periods         | 54               |

# Objectives of the paper:-

- To provide an exposure to problem solving and improves the logic through programming language.
- To develop knowledge of basic computer programming language through C programming.
- To develop an ability to design, implement, and evaluate a computer based system to meet desired needs.

#### **Course inputs:**

# 1. Introduction to C Language:

14 period

Definition of programming Language, , History of C Language, The Character set , C-Tokens, Keywords, Identifiers Special symbol, Operators, String, Constant, Data Types., Structure of C Program, Input and Output Functions:printf(), scanf(),Simple C program.

### 2. The Decision making and Looping statements:

10 period

The if statement, the if-else statement, Nested if-else statement, if-else ladder. The while loop, do-while loop, for loop. The Decisions using switch statement, break, continue, go to statement

# 3. Arrays and pointers

10 period

What is array? Array declaration and initialization. Types of array,. One dimensional array,. Two dimensional arrays, accessing and retrieving the data from array. Introduction to pointers.

#### 4. Functions and storage classes

10 period

What is function? Types of function, Function prototype, Call by value, Call by reference, Recursion, Storage classes.

#### 5. Strings, Structures and Union:

10 period

What is string? standard library string functions- strlen(), strcpy(), strcat(), strcmp(), Input and Output Functions:-getchar(), putchar(), gets() puts() .Declaring structure, Initializing structures, structure variables, accessing structure elements. Introduction to Union, Difference between structure and union.

#### **Reference Books:-**

- 1. Programming in ANSI C By E. BalguruSamy (TMH)
- 2. Let Us C By Yeshwant Kanetkar (BPB)
- 3. Programming with C By Byron Gotterfred (TMH)
- 4. Turbo C/C++ The Complete Reference By H. Schild.

| Name of the Programme | B.Com (CA)         |
|-----------------------|--------------------|
| Semester              | II Semester        |
| Name of Course        | Web Page Designing |
| Course Code           | CA-IV              |
| Total Periods         | 54                 |

#### Objective of the paper;

- Apply a structured approach to designing, launching website.
- To understand various forms creation using HTML.
- To use coding in HTML using various tag's to develop an attractive website.
- To understand maintaining & updating website.

### **Course inputs:**

#### 1. Introduction to Web Designing

10 period

History of HTML, Rules and Guidelines, Structure of HTML Document, Basic Tag,HTML, HEAD, TITLE, BODY, Block level Tag:- Paragraph ,Pre,Heading , HR Div ,Text level Tag:-Big, Small,B,I,U, sup, sub, strike , Font tag and its attributes , Use of Unicode and Indian Language Fonts, Marquee tag , List tag: order and unordered, nested list , Web Page, Web site, web browser , Phases of web site development .

# 2. Linking & Tables

10 period

URL, WWW, Web Server, hyperlink, Image Mapping, Anchor Tag and its all attribute Image tag and its all attributes, Types of image format, image as link, Inserting Sound and Video, Table tag and its attributes.

#### 3. Frame and forms

10 period

HTML Page Frames, Frame set tag and its attribute, Forms and Form Objects, Form controls:--Input tags Attributes (Types – Text, checkbox, radiobox, select, submit, and reset button, cancel, Password, etc) Value, Name, etc.

## 4. Cascading Style Sheet

10 period

Concept of CSS, Creating stylesheet, CSS Properties, CSS styling (background, Text, Format, controlling fonts, working with block elements and object, CSS ID and Class, Types of CSS.

### 5. Advance HTML Concept

10 period

Publishing WEB site Search Engine optimization, Meta information, Maintaining Web site, Overview of client server programming, Domain Name registration Processes & Web Hosting Steps.

#### **Reference Books:**

- 1. HTML & CSS: The Complete Reference, Fifth Edition by Thomas A. Powell Publisher: McGraw-Hill
- 2. HTML 5 Black Book: Covers CSS3, Java script, XML, XHTML, AJAX, PHP and jQuery (Old Edition) by Kogent Learning Solutions Inc.